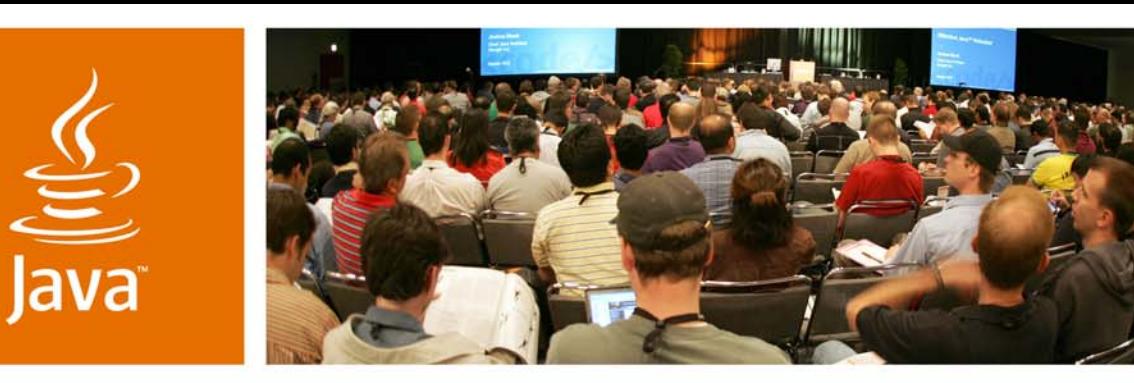

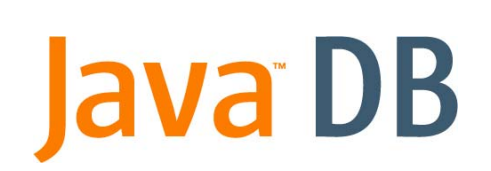

lavaOne

 $\gg$ Sun

### *Java™ DB Performance*

**Olav Sandstå**

Senior Staff Engineer Sun Microsystems http://developers.sun.com/javadb/

TS-45170

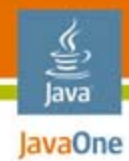

### **Goal of My Talk**

### Learn how to configure and use **Java™ DB** to get the best **performance** and the required **durability** for your data.

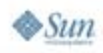

2007 JavaOne<sup>SM</sup> Conference | Session TS-45170 | 2

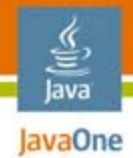

# Agenda

Java DB IntroductionConfiguring Java DB for Performance Programming Tips Understanding Java DB Performance Open Source Database Performance

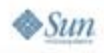

### Java DB

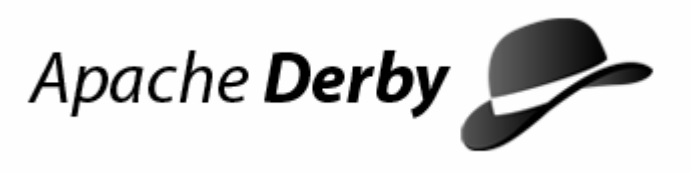

- ● Sun's supported distribution of Apache Derby
	- All development done in the Apache Derby community
- ●Complete relational database engine
- ●100% Java technology
- ● Bundled in Sun Java Development Kit (JDK™) 6 and GlassFish™ Project
- ● Supported by NetBeans™ Software, Sun Java Studio Enterprise, Eclipse
- *The database for Java applications*

lavaOne

### Java DB Features

- ● Complete SQL engine including:
	- Views, triggers, stored procedures, foreign keys
- Multi-user transaction support:
	- All major isolation levels
	- ACID properties
- Security:
	- Data encryption, client authentication, GRANT/REVOKE
- Standard based:
	- Java DataBase Connectivity (JDBC™) 4.0 and SQL92/99/2003/XML

lava lavaOne

### Java DB Architecture: Embedded

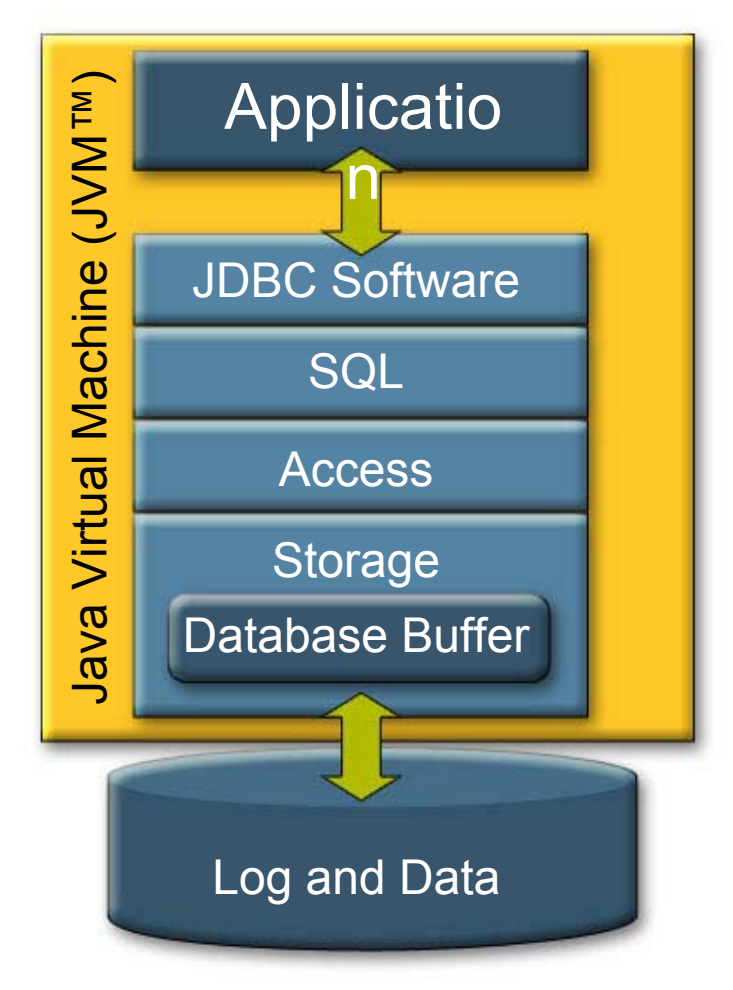

lava lavaOne

 $\otimes$ Sun

- ● Include derby.jar in your classpath
- ●Boot the Java DB engine<sup>1)</sup>
	- **Class.forName( "org.apache.derby.jdbc. EmbeddedDriver");**
- ● Create a new database **Connection conn =**

**DriverManager.getConnection( "jdbc:derby:dbName; " <sup>+</sup> "create=true");**

**1) Optional when running with JDK version 6**

The terms "Java Virtual Machine" and "JVM" mean a Virtual Machine for the Java™ platform.

### 을<br>Java Java<sub>Dne</sub>Java DB Architecture: Client-Server

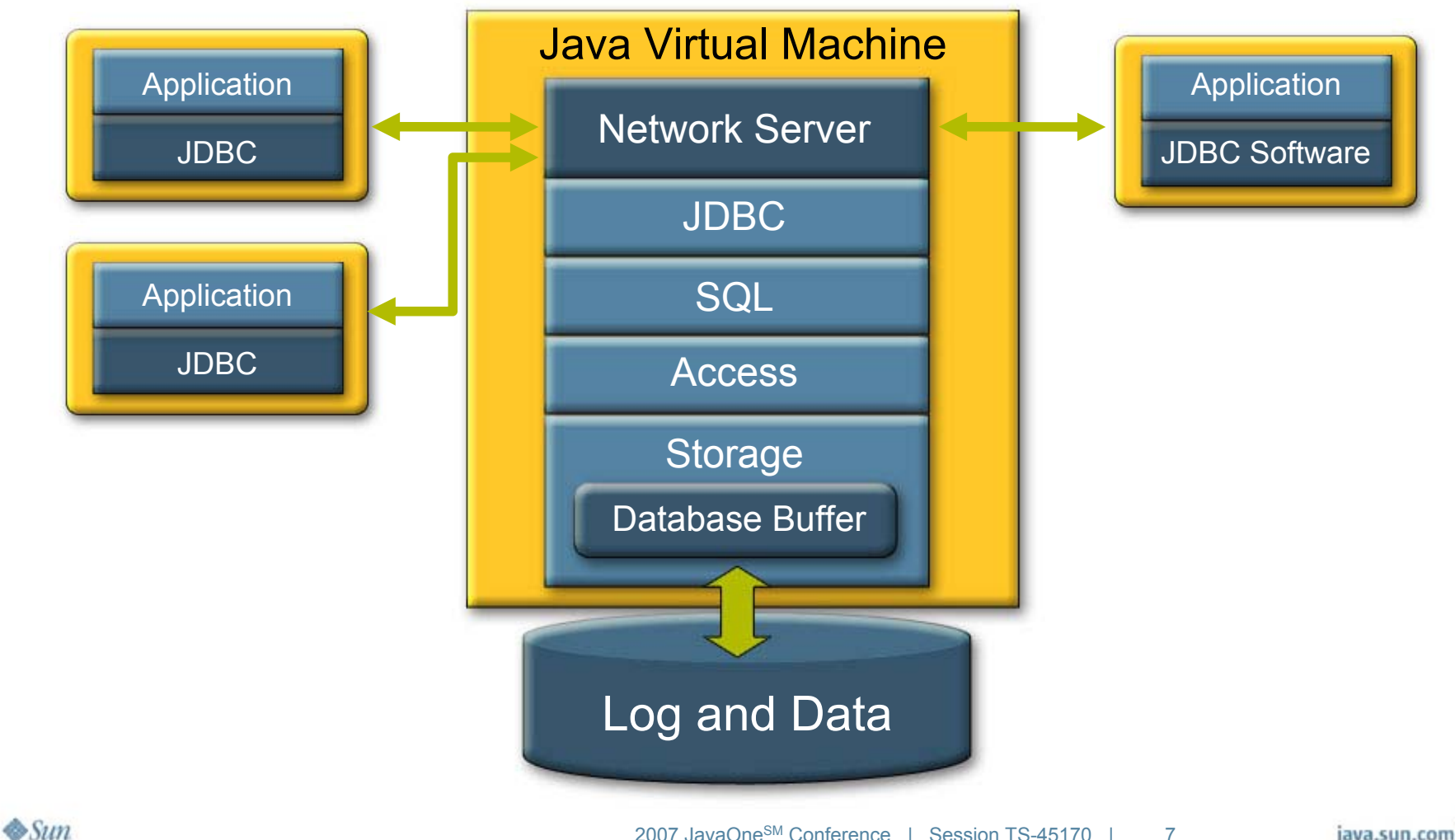

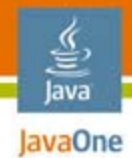

# Agenda

Java DB Introduction**Configuring Java DB for Performance** Programming Tips Understanding Java DB Performance Open Source Database Performance

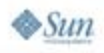

#### lava **AvaOnePerformance Tip 1:** Separate Data and Log Devices

#### Throughput [tps] **Log on separate disk:** 100 One disk Two disks 90 **Utilize sequential write**  80 ●**bandwidth on disk**

 $\bullet$  **Configuration: JDBC driver connection url:**

**logDevice=<path>**

70 60 50 40 30 20 10 ۰  $\circ$ 5 10 15 20 Clients

### **Performance tip: Use separate disks for data and log device**

JDBC Driver = a driver supporting the JDBC $TM$  API

 $\otimes$ Sum

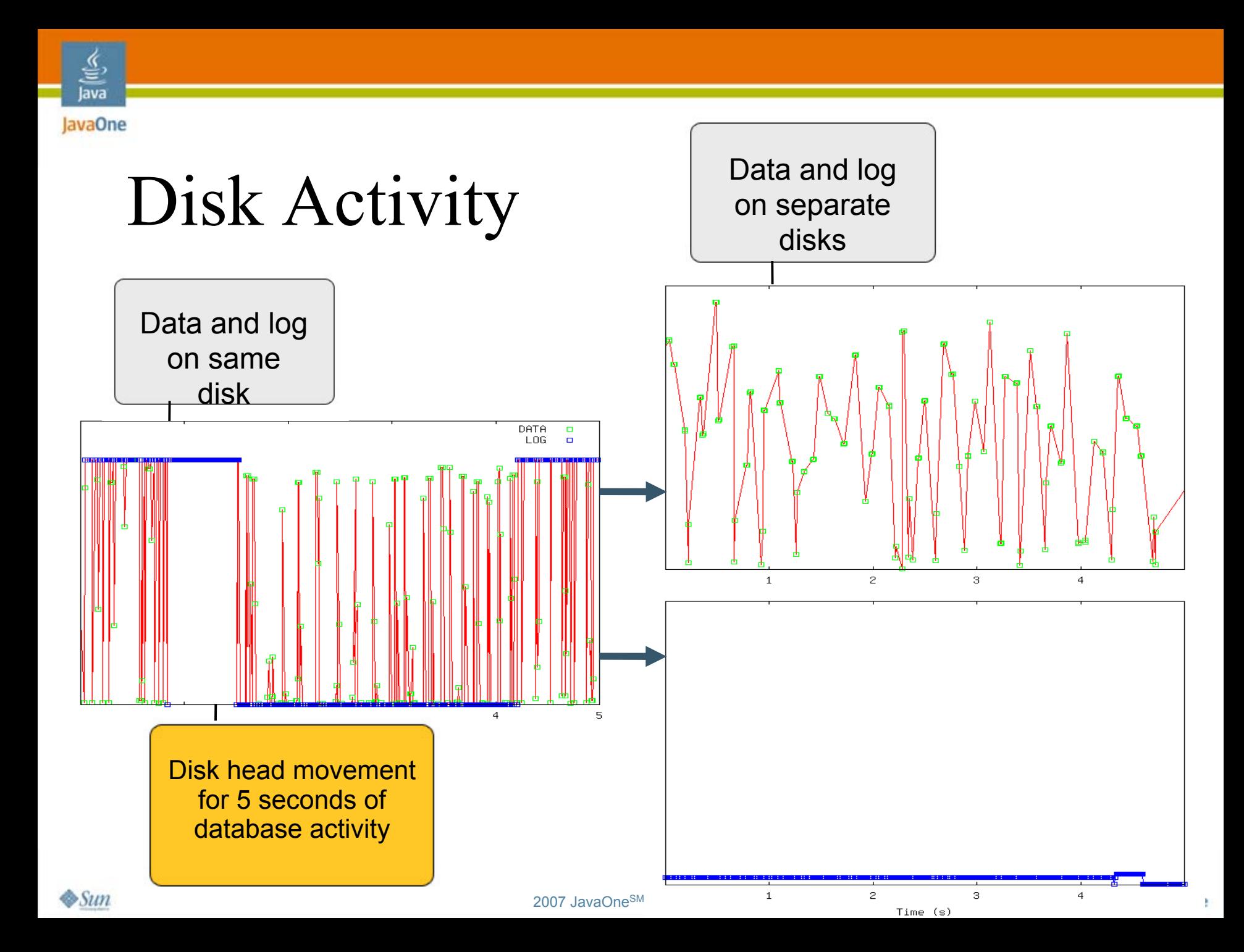

### lava **JavaOne Performance Tip 2:** Tune Database Buffer Size

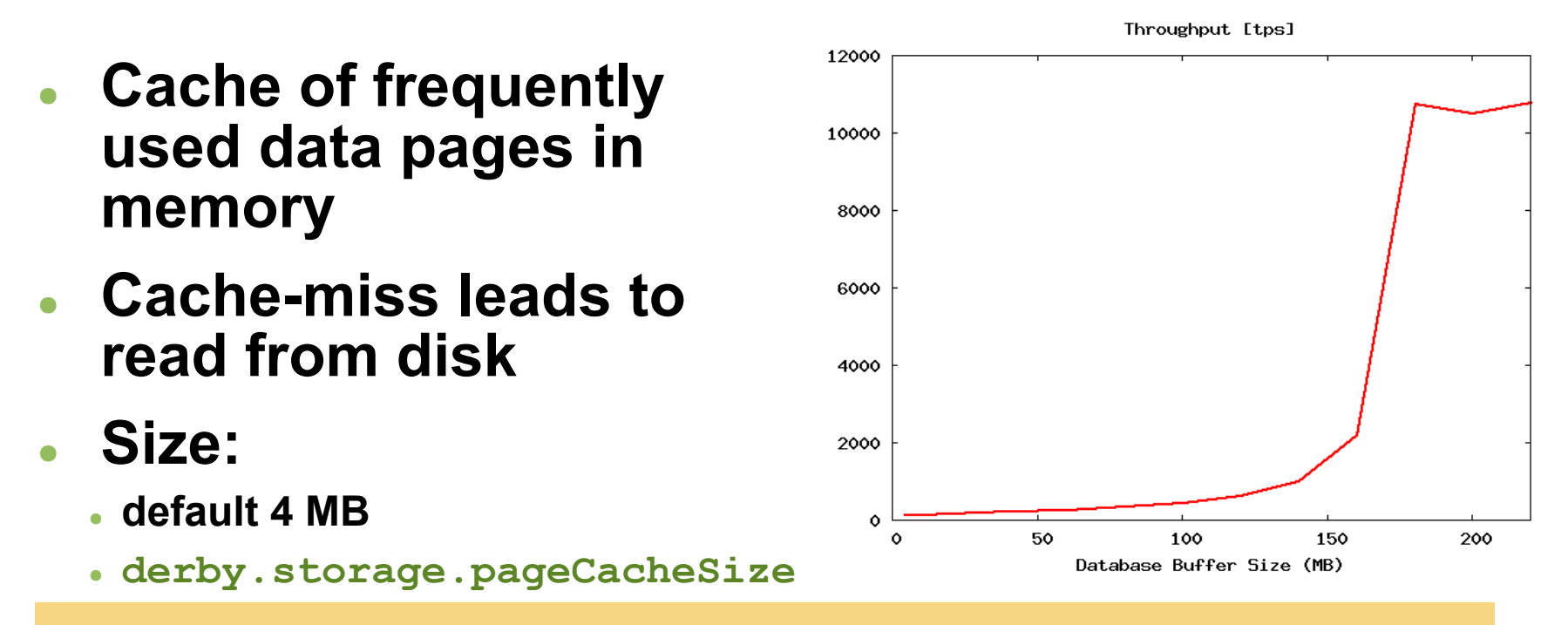

#### **Performance tip:**

Increase the size of the database buffer to get frequently accessed data in memory

### Java **AvaOne Performance Tip 3:** Trade Durability for Performance

#### 2000 **Log device configuration:** 1800

- ● **Disk's write cache:**
	- ●**Disabled**
	- **Enabled**
- ●**Disable durability:**

**derby.system.durability=test**

● **log flushed to disk** *after*  **commit**

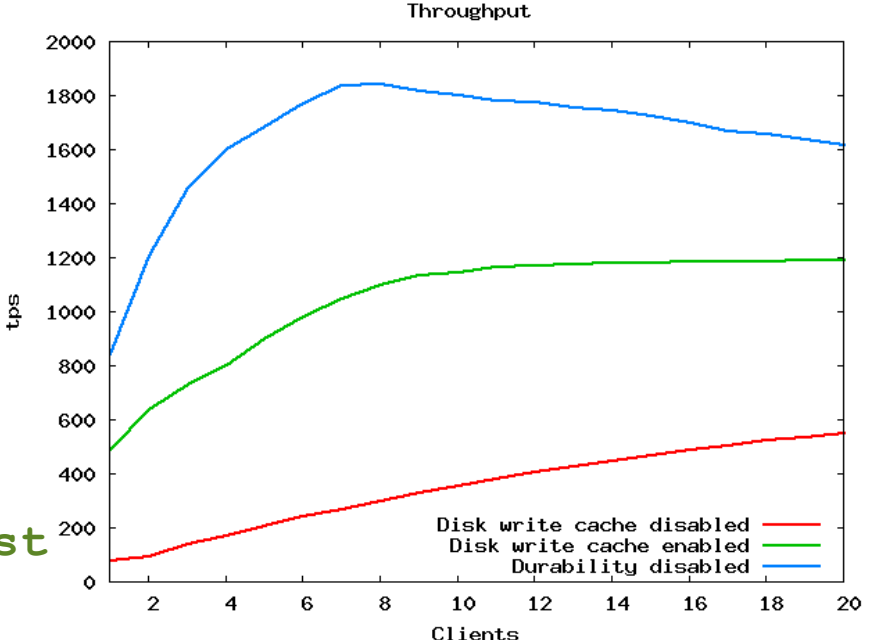

### **WARNING:** Write cache reduces probability of successful recovery after power failure

#### € Java **AvaOne**Log Device Configuration: Effect on Durability

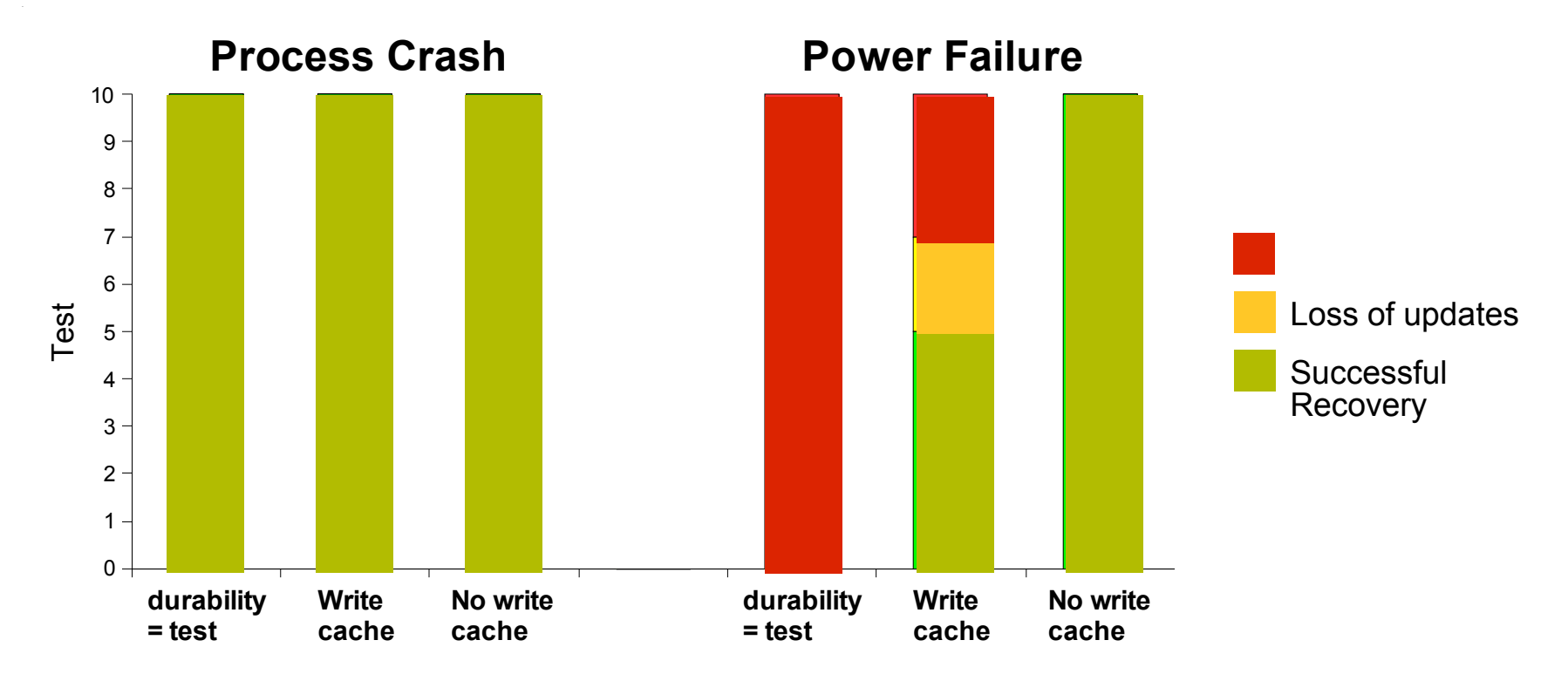

**Durability tip:** Disable the disk's write cache on the log device

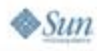

2007 JavaOne<sup>SM</sup> Conference | Session TS-45170 | 13

### lava **AvaOne Performance Tip 4:** Use Embedded Java DB

#### **Performance advantages:**

- ● Saves inter-process or server communication
- ●Reduces CPU usage
- ●Reduces hardware cost

#### **Potential issues:**

- ●Scalability (one machine)
- ●JVM software configuration

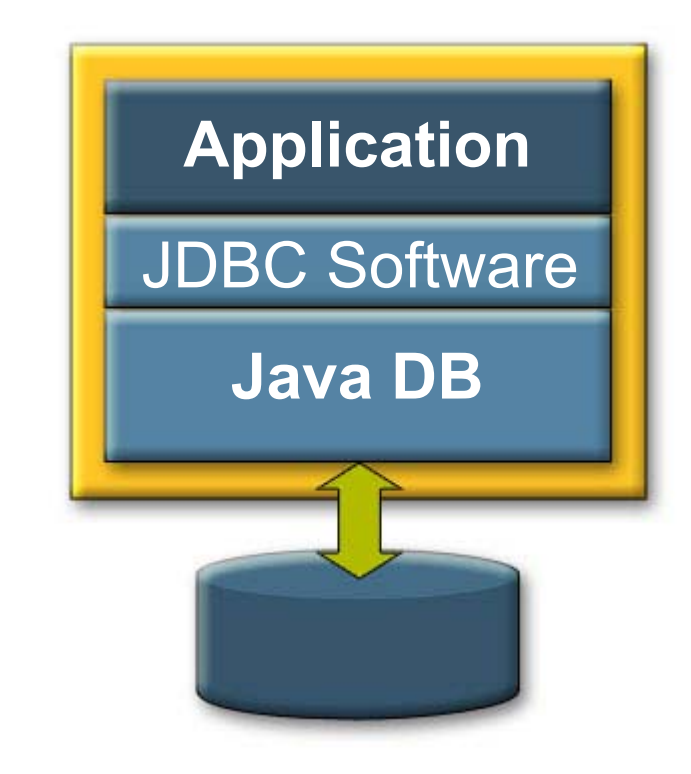

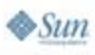

### GlassFish Project and Java DB:  $\frac{y}{\sqrt{2}}$ <br>Java IavaOne Client-Server vs. Embedded: Example

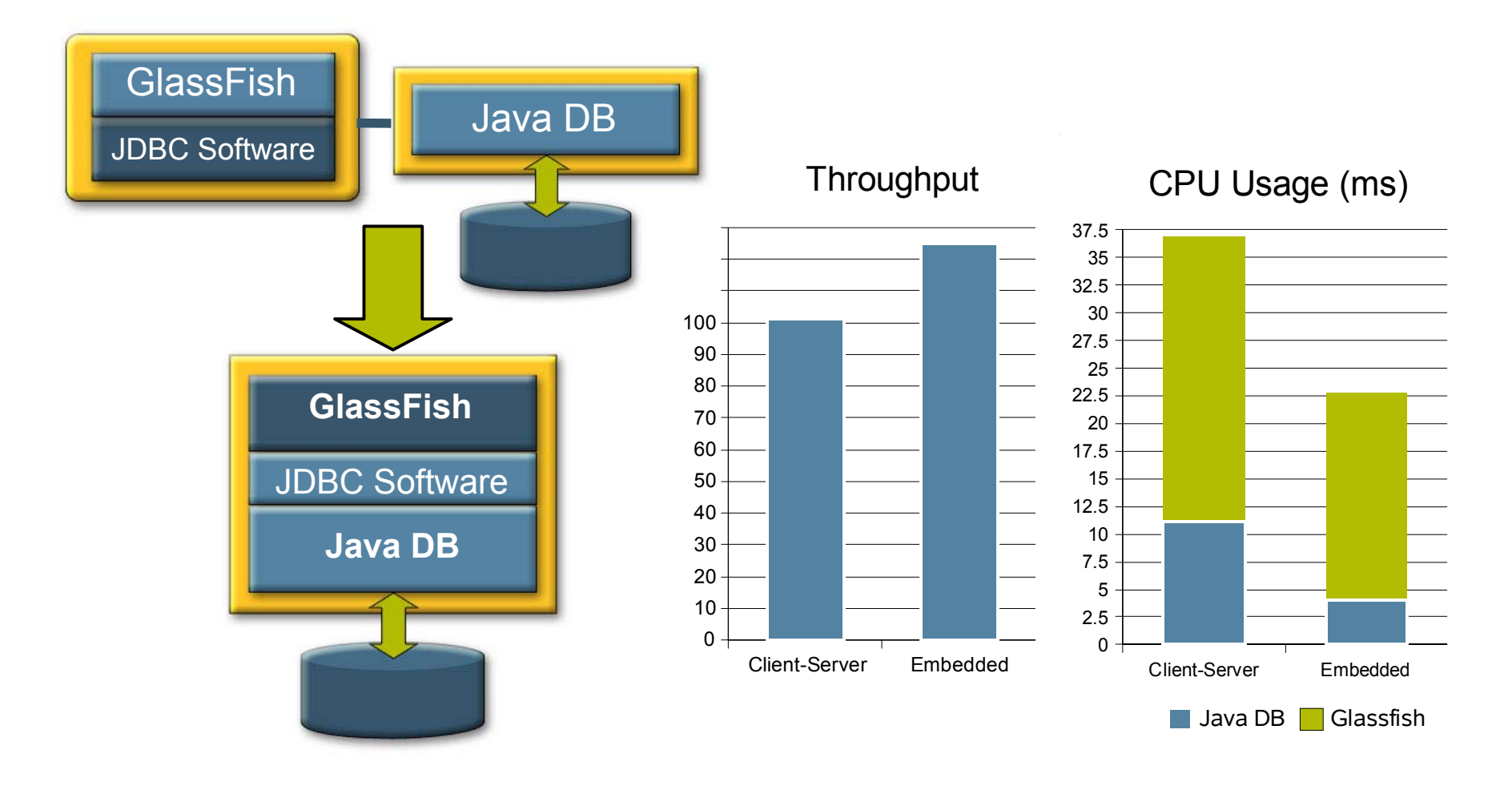

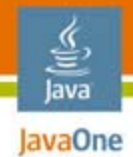

# Agenda

### Java DB IntroductionConfiguring Java DB for Performance **Programming Tips** Understanding Java DB Performance

Open Source Database Performance

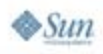

### lava **ANAOne Performance Tip 5:** Use Prepared Statements

#### ● Compilation of SQL statements is expensive: **Statement s = c.createStatement(); while (...) { s.executeQuery("SELECT \* FROM t WHERE a = " + id); }**

- generates Java bytecode and loads generated classes
- ●Prepared statements eliminate this cost:

```
PreparedStatement s = 
   c.prepareStatement("SELECT * FROM t WHERE a = ?");
while (...) {
   s.setInt(1, id);
   s.executeQuery();
}
```
●generated Java bytecode can be JIT compiled

#### Java JavaOne

હુ

### Use Prepared Statements: Example

CPU Usage**Throughput** 2.75Throughput (tps) 7000 PreparedStatement 2.5 Statement 2.256000 2CPU usage (ms/tx) CPU usage (ms/tx) 5000 1.75 1.5 4000 System time 1.25 User time 3000 10.752000 0.51000 0.25 $0<sup>1</sup>$  $\circ$ 20 60  $\circ$ 40 80 100 Pre-Pre-<br>
pared-<br>
pared-Number of clients

#### **Performance tip: USE** prepared statements—and **REUSE** them

2007 JavaOne<sup>SM</sup> Conference | Session TS-45170 | 18

#### lava **ANAOne Performance Tip 6:**

# Help the Database to Perform

● Use indexes to optimize frequently used access paths:

**CREATE INDEX indexName ON tableName (column)**

- ●Table scan: reads the entire table
- ●Index: finds the data by reading a few blocks
- ● Close JDBC software objects after in use
	- Connections, Statements, ResultSets, Streams
- ● Use transactions—do not rely on auto-commit
	- Particularly for insert/update/delete operations

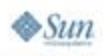

≋

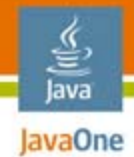

# Agenda

Java DB IntroductionConfiguring Java DB for Performance Programming Tips **Understanding Java DB Performance** Open Source Database Performance

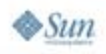

#### lava **AvaOne Performance Tip 7:** Know the Load

- ● Know the load on the database:
	- **derby.language.logStatementText=true**
	- **All executed queries written to derby.log**
- Know how the queries are executed:
	- **derby.language.logQueryPlan=true**
- Use OS and Java tools to find resource usage:
	- CPU, memory, disk IO for log and data device

#### **Performance tip:**

Use the available tools to understand what the database is doing and where resources are spent

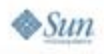

#### lava **AvaOne Performance Tip 8:**

# Query Plan and Run-time Statistics

- ● Enable/disable tracing of query plan:
	- ●**SYSCS\_UTIL.SYSCS\_SET\_RUNTIMESTATISTICS(1)**
	- ●**SYSCS\_UTIL.SYSCS\_SET\_RUNTIMESTATISTICS(0)**
- ● Enable/disable timing information in query plan:
	- ●**SYSCS\_UTIL.SYSCS\_SET\_STATISTICS\_TIMING(1)**
	- ●**SYSCS\_UTIL.SYSCS\_SET\_STATISTICS\_TIMING(0)**
- ● Retrieve query plan for individual queries:
	- **SYSCS\_UTIL.SYSCS\_GET\_RUNTIMESTATISTICS()**

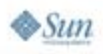

#### lava **Example:**

# Query Plan and Run-time Statistics

```
// enable run-time statistics
Statement s = c.createStatement();
s.executeUpdate("CALL SYSCS_UTIL.SYSCS_SET_RUNTIMESTATISTICS(1)");
s.executeUpdate("CALL SYSCS_UTIL.SYSCS_SET_STATISTICS_TIMING(1)");
// execute query
ResultSet rs = s.executeQuery("SELECT T1.c2 from T1, T2 
                            where T1.c2 = T2.c2 and T1.c2 < 800");
while (rs.next()) {}
rs.close();
// retrieve query plan and run-time statistics
rs = s.executeQuery("VALUES
                    SYSCS_UTIL.SYSCS_GET_RUNTIMESTATISTICS()");
rs.next();
String str = rs.getString(1);
System.out.println("Query Plan: " + str);
```
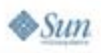

# Understanding the Query Plan (1)

```
T2Prc
                                           T1Join
CodeStatement Text: SELECT T1.c2 from T1, T2 
       where T1.c2 = T2.c2 and T1.c2 < 800Parse Time: 1Bind Time: 5Optimize Time: 16
Generate Time: 3Compile Time: 25
Execute Time: 52Project-Restrict ResultSet (4):
Number of opens = 1
Rows seen = 800Rows filtered = 0optimizer estimated row count: 753.00
optimizer estimated cost: 349.01
```
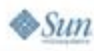

ক্তি lava lavaOne

# Understanding the Query Plan (2)

```
Source result set:Hash Exists Join ResultSet:
   Number of opens = 1
   Rows seen from the left = 800Rows seen from the right = 800
   Rows filtered = 0Rows returned = 800constructor time (milliseconds) = 0
       open time (milliseconds) = 31
       next time (milliseconds) = 21
       close time (milliseconds) = 0
   optimizer estimated row count: 753.00
   optimizer estimated cost: 349.01
                                                     T2Proj
                                           T1Join
```
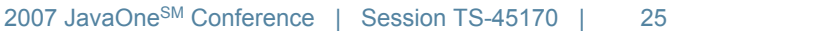

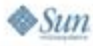

€ lava lavaOne

# Understanding the Query Plan (3)

#### **Right result set:**

**Hash Scan ResultSet for T1 using index T1\_i2 at read committed isolation level using instantaneous share row locking:** 

```
T2Proj
Number of opens = 800
Hash table size = 800Rows seen = 800scan information: Number of columns fetched=1Number of pages visited=6
   Number of rows qualified=800
   Number of rows visited=801Scan type=btree
   start position: None
   stop position: >= on first 1 column(s)
optimizer estimated row count: 753.00
optimizer estimated cost: 186.27
                                       T1
                                           Join
```
ਹੈਂ lava lavaOne

# Understanding the Query Plan (4)

```
Proj
                                                Join
Left result set:Index Scan ResultSet for T2 using index T2_i2 at read 
committed isolation level using instantaneous share row 
locking chosen by the optimizer
   Number of opens = 1
   Rows seen = 800Rows filtered = 0scan information: Number of columns fetched=1Number of pages visited=6
       Number of rows qualified=800
       Number of rows visited=801Scan type=btree
       start position: None
       stop position: >= on first 1 column(s)
    optimizer estimated row count: 753.00
    optimizer estimated cost: 162.74
                                           T1 T2
```
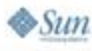

ਹੈਂ lava lavaOne

#### lava **AvaOne Performance Tip 9:**

# Optimizer Overrides

- ●Override execution strategy selected by optimizer
- ●Force use of specific index:

**SELECT \* FROM t1 --DERBY-PROPERTIES index=t1\_c1 WHERE c1=1**

• Force use of constraint:

**SELECT \* FROM t1 --DERBY-PROPERTIES constraint=cWHERE c1=1 and c2=3**

- ● Force specific JOIN order and JOIN strategy: **SELECT \* FROM –-DERBY-PROPERTIES joinOrder=FIXED t1,t2 –-DERBY-PROPERTIES joinStrategy=NESTEDLOOP WHERE t1.c1=t2.c1**
	- **Join strategies: HASH and NESTEDLOOP**

#### lava JavaOne

# Optimizer Overrides Example

● **SELECT t1.c2 FROM –-DERBY-PROPERTIES joinOrder=FIXED t1, t2 –-DERBY-PROPERTIES joinStrategy=NESTEDLOOP WHERE t1.c2 = t2.c2**

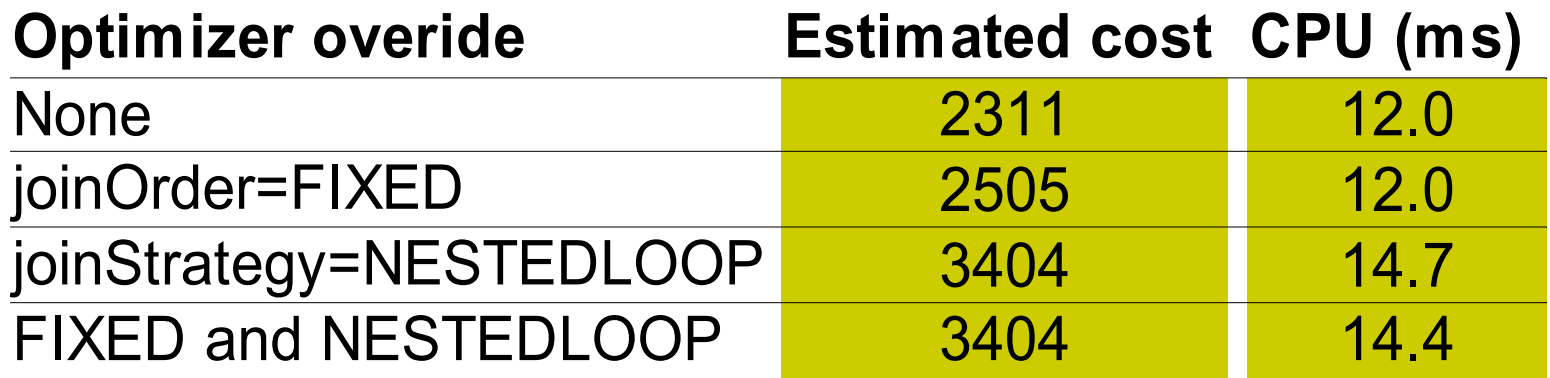

### **Performance tip:** Use optimizer overrides—**but only** when needed

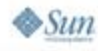

#### lava **ANAOne Performance Tip 10:**

# Understand Locking Issues

- ●Lock-based concurrency control
- ● Isolation level:
	- Reducing isolation level increases concurrency
- Lock escalation:
	- Default: escalation from **row locks** to **table locks** when 5000 locks are set on the table
	- ●**derby.locks.escalationThreshold=100**
	- ●**LOCK TABLE t1 IN {SHARE|EXCLUSIVE} MODE**
- ● Deadlock tracing:
	- ●**derby.locks.monitor=true**
	- ●**derby.locks.deadlockTrace=true**

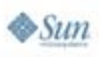

# Understand Locking Issues

#### Retrieve lock information:

**SELECT \* FROM SYSCS\_DIAG.LOCK\_TABLE**

**XID |TYPE |MODE|TABLENAME |LOCKNAME |STATE|INDEXNAME**

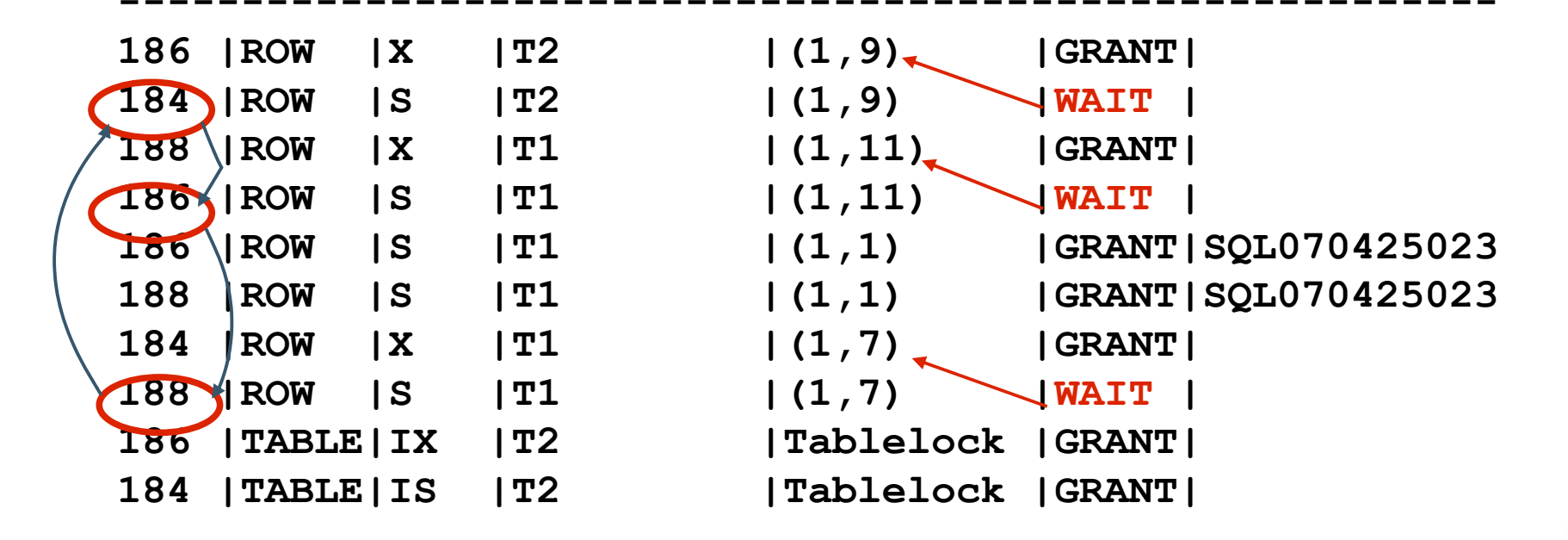

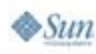

€ lava lavaOne

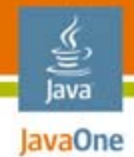

# Agenda

Java DB IntroductionConfiguring Java DB for Performance Programming Tips Understanding Java DB Performance **Open Source Database Performance**

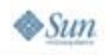

### Performance Improvements Java DB 10.3

- ● Embedded:
	- ●Reduced synchronization and context switches
	- ●Reduced CPU usage
	- ●Reduced number of disk updates to log device
	- ●Concurrent read/writes on data device
- ● Client-server:
	- ●Improved streaming of LOBs
- ● SQL Optimizer:
	- ●Improved optimization

30–150% increasedthroughput on simple queries

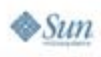

lava lavaOne

#### 宣 Java **ENGINE Performance Improvement:** Example Upgrading to Sun JDK version 6 and Java DB 10.3 alpha

#### Java DB embedded:

Java DB client-server:

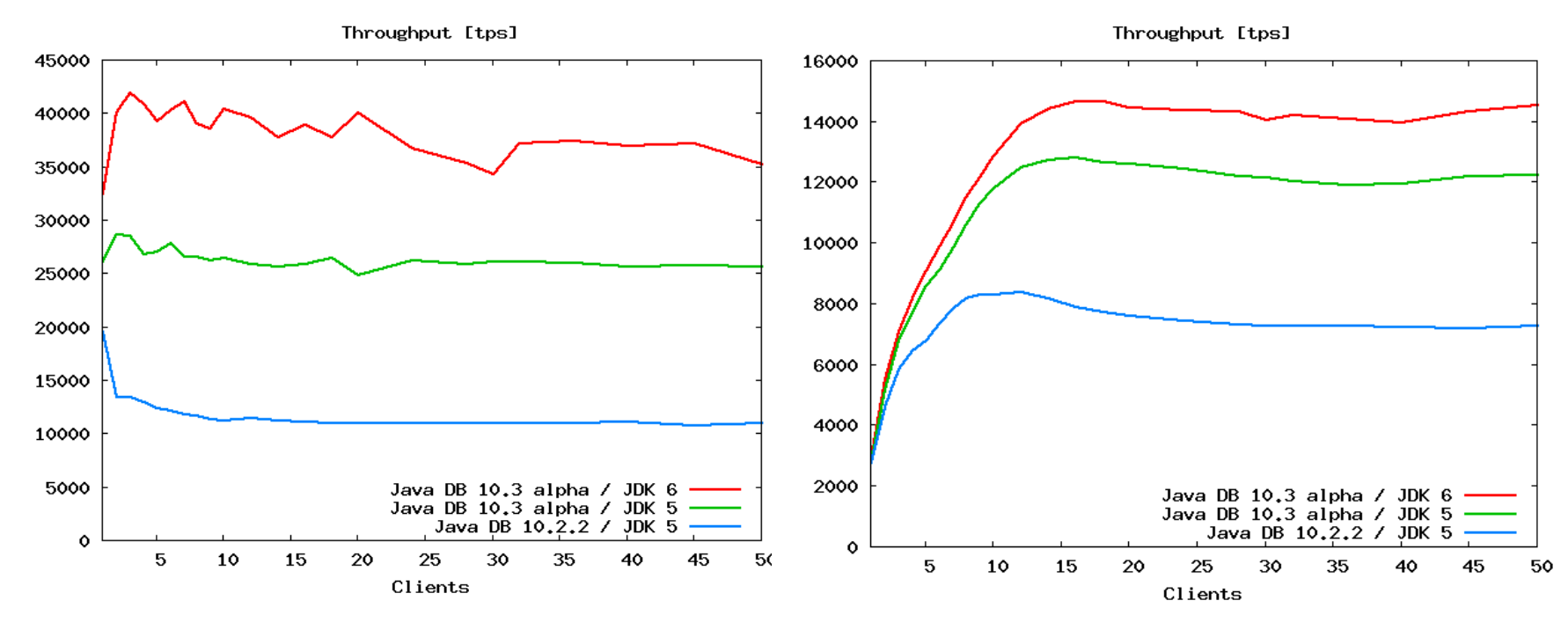

#### Load: Select one record in a table

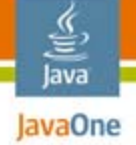

### Comparing Performance **Databases:**Open-Source Databases

- ● **Java DB 10.3 alpha**
	- ●**Embedded**
	- ●**Client-server**
- $\bullet$ **PostgreSQL 8.1.8**
- ● **MySQL 5.0.33** 
	- ●**With InnoDB**

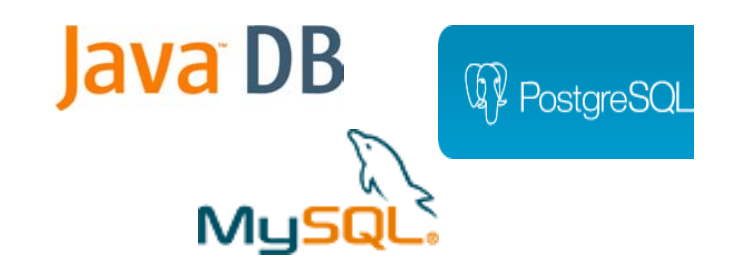

**Load clients:**

- **1. Select load:1 single-record select**
- **2. Update load: 3 updates, 1 insert, 1 select**

### **Test Configuration:**

- ●**"Out of the box"**
- ●**50 MB database buffer**
- ● **Log and data on separate disks**

#### Java JavaOne

₹

### Throughput: Single-record Select

#### Main-memory database (10 MB): Disk-based database (10 GB):

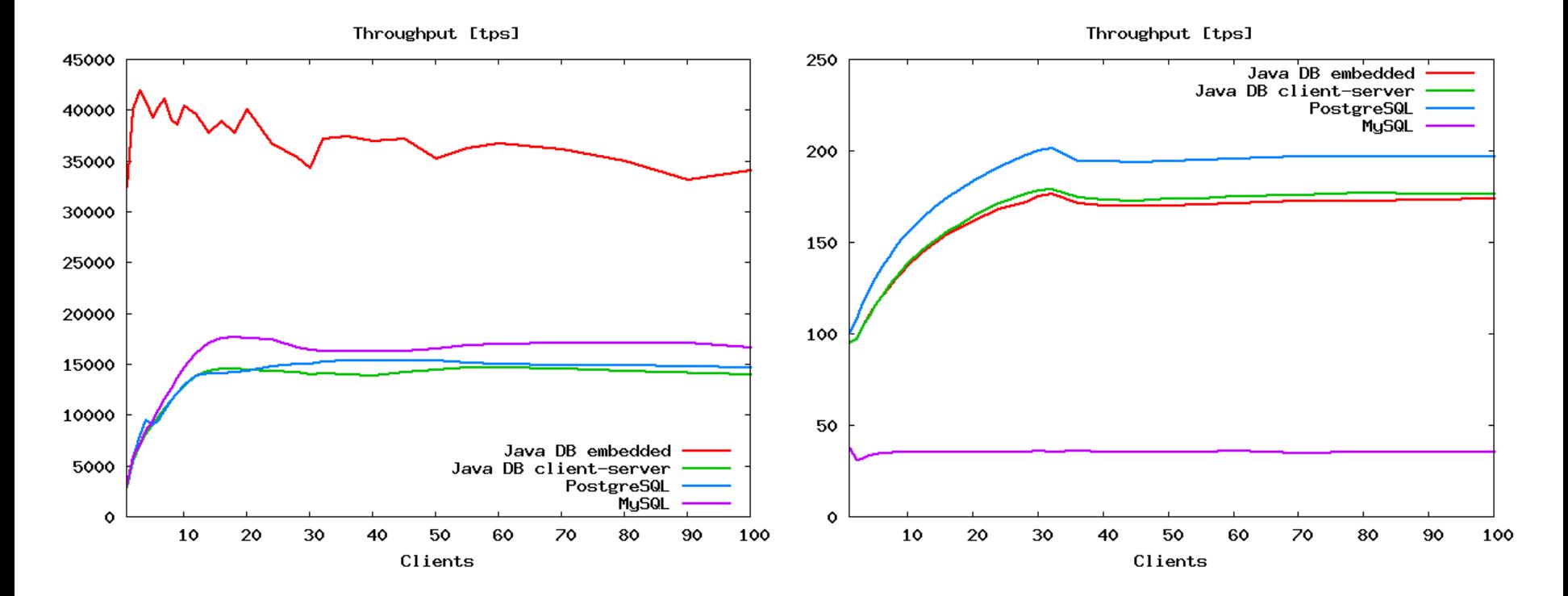

# Throughput: Update Load

Main-memory database (10 MB): Disk-based database (10 GB):

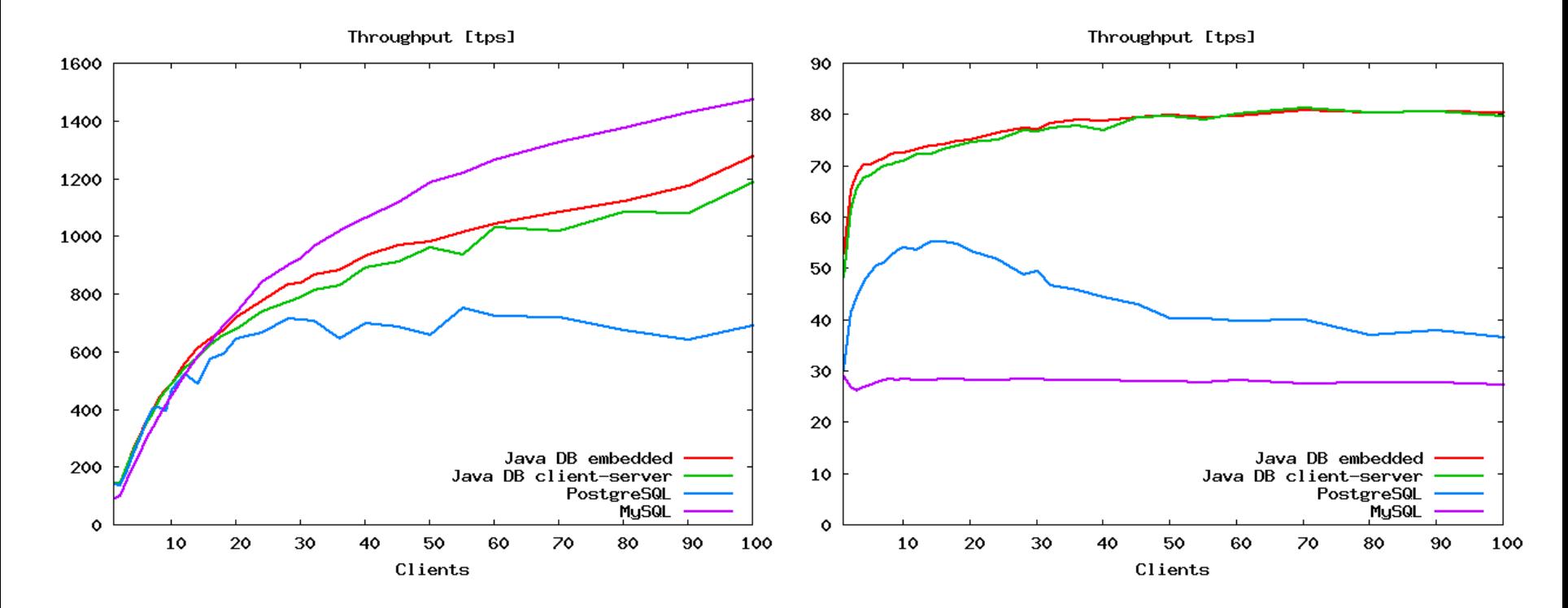

₹ Java JavaOne

### Summary

- ● Trade-offs between durability and performance
	- Know your requirements and select carefully
- ● Know what influences performance
	- Java DB configuration
	- User application
- ● Tips and tools to find and solve performance bottlenecks

### **Java DB Performs!**—Comparable to competition

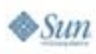

lava lavaOne

### For More Information

- ●Java DB: http://developers.sun.com/javadb/
- ●Apache Derby: http://db.apache.org/derby/
- ● derby-user@apache.org
	- Discuss experiences, get help, give feedback
- derby-dev@apache.org
	- ●Discuss developer issues

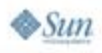

lava lavaOne

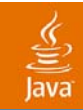

# Q&A

java.sun.com/javaone/sf 2007 JavaOneSM Conference | Session TS-4517 | 40

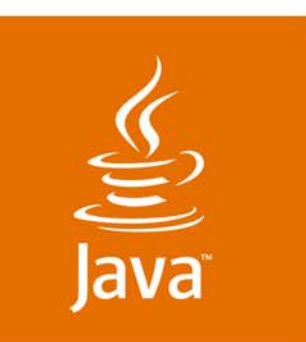

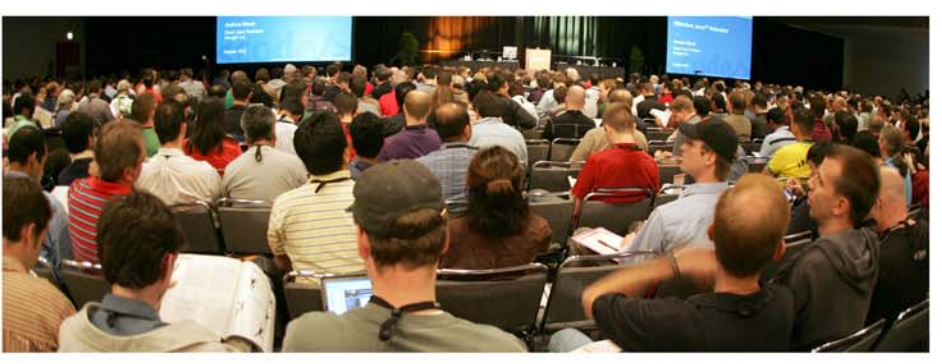

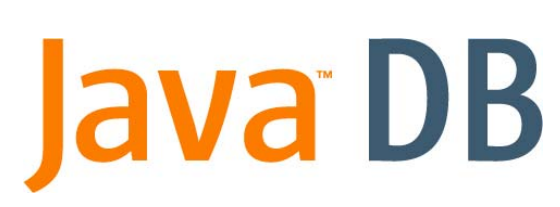

JavaOne

& Sun

### *Java™ DB Performance*

**Olav Sandstå**

Senior Staff Engineer Sun Microsystems http://developers.sun.com/javadb/

TS-45170

2007 JavaOneSM Conference | Session TS-45170 |